# Phrase Compare TTR Statistics (Type-Token Ratios, Lexical diversity)

In a book or corpus, some words are used frequently (e.g., and, of, the) while others are used only a few times. Lexical diversity statistics measure the vocabulary of a book, section, or corpus.

Dr. Seuss used 236 unique words (types) to write the 1,626 word (tokens) children's book titled *The Cat in the Hat.* Of the 236 unique words, 54 occur once and 33 occur twice. The most common words (e.g., the, and, I, not) occur more than 40 times.

In her first Harry Potter book, J. K. Rowling used 5,711 different words (types) to write the 80,592 word (tokens) book titled *Harry Potter and the Sorcerer's Stone*. In book 5, she used 11,949 different words to write the 265,944 word book titled *Harry Potter and the Order of the Phoenix*. [1](#page-3-0)

When you do a Phrase Compare report, several statistics are computed to help you notice the lexical diversity of a book, section, or corpus. If you click on the **∑** button, you will see the following statistics for book 1 (Genesis and Exodus) and for book 2 (Leviticus, Numbers, and Deuteronomy).

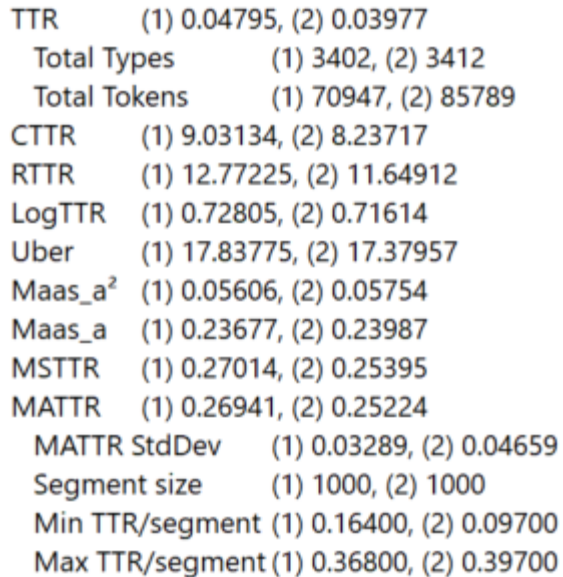

**Export TTR files.** If you click on the "Save results" button near the bottom left corner of the window, you can export the phrase statistics to a CSV (utf16) or to a TXT (utf8). You can double-click on a CSV file to open it in Excel. To open the TXT file in Excel, click on the Data tab, click on "Get External Data" button, select "From Text," and follow prompts.

After the phrase statistics are exported, you will be asked if you want to export the type/token ratio statistics. If you do, (a) a TTRLevels file with the statistics for each level (e.g., book, chapter, paragraph), and (b) a TTRLog file with MATTR segment data will be exported for each book.

Each of the lexical diversity statistics will be introduced below. The following terms will be used in the formulas.

- *Types* refer to the unique word forms like *and, the,* or *is*. There are 4 types in the title "The Cat in the Hat."
- **Tokens** refer to the total words in a book, section, or corpus. There are 5 tokens in the title "The Cat in the Hat."

## Type/Token Ratios (TTR, RTTR, CTTR)

The following measures are based on types and tokens. Each of these statistics are sensitive to the length of the text. They decrease as the text becomes longer and more words get used more often.[2](#page-3-1) Therefore, they should only be used to compare books of the same length.

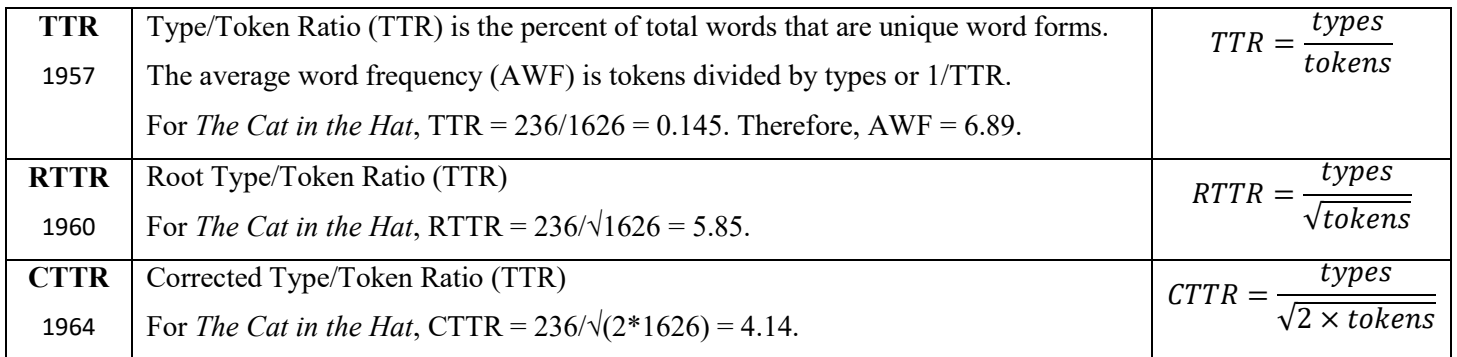

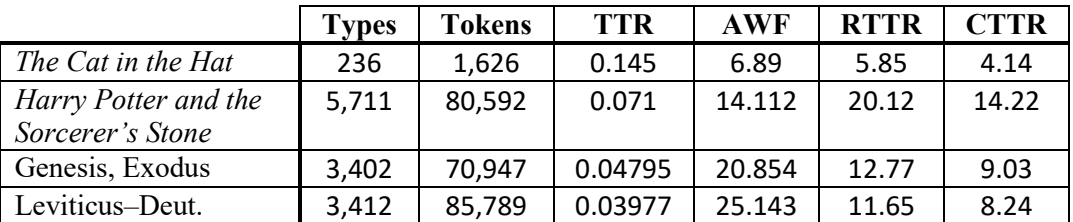

### Logarithmic Measures (LogTTR, Uber, Maas)

The following measures are also based on types and tokens. They each use base 10 logarithms. Logarithms reduce the size of a big number more than a small number. This reduces the effect of the number of tokens in very large books or corpora.

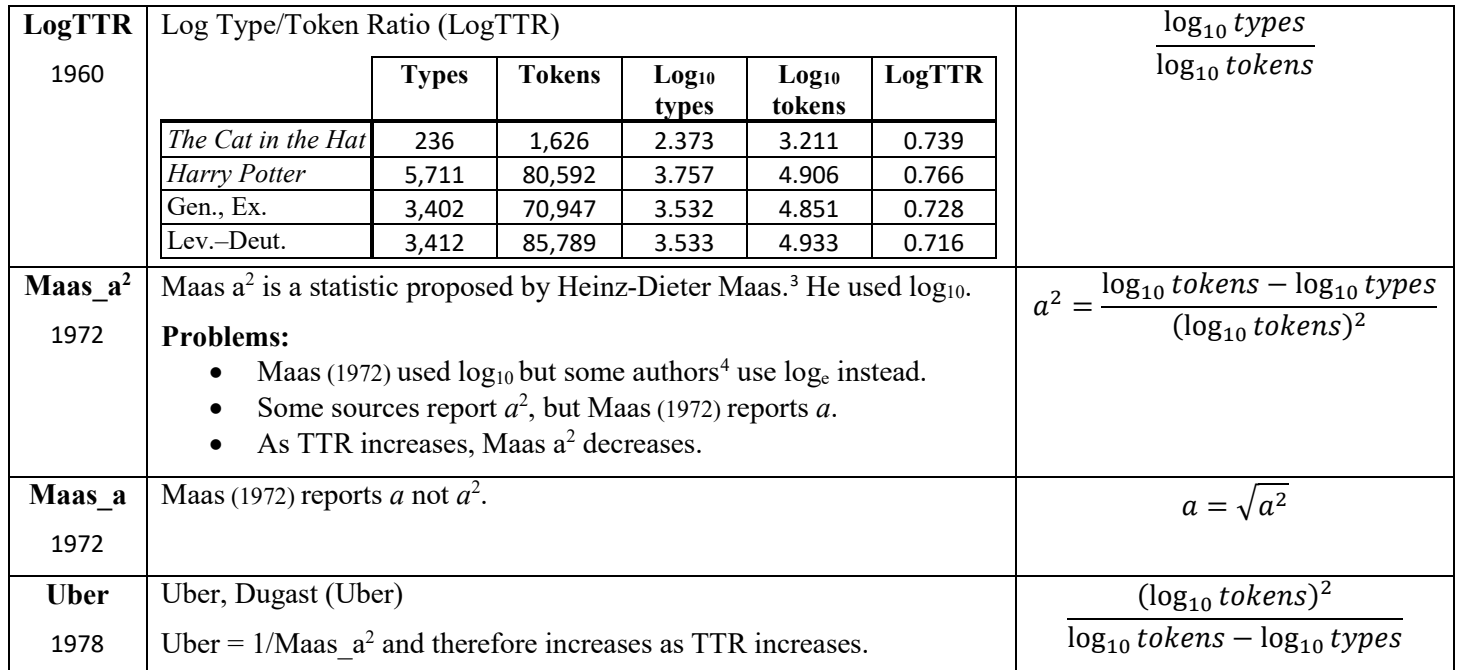

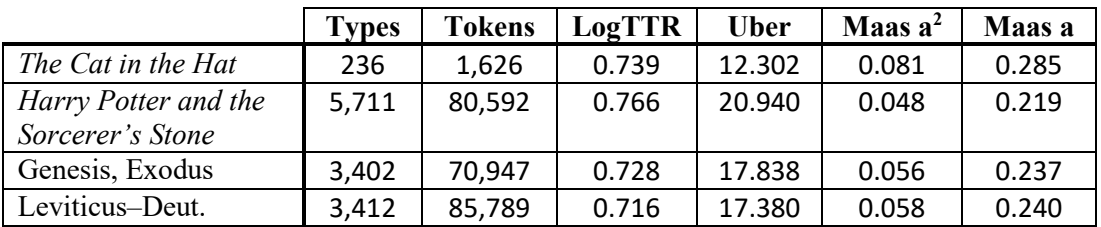

#### Equal Segment Measures (MSTTR, MATTR)

The following statistics help compare TTR values from texts of different sizes because the same segment size (e.g., 1000 tokens) is used for each text.

#### **Mean Segmental Type-Token Ratio (MSTTR)**

MSTTR is the average TTR for each *non-overlapping* segment of equal size. If the segment size is 10 and we ignore case, the first 7 segments in KJV Genesis are shown below. Note: (a) Punctuation and verse numbers are automatically ignored, and (b) the last segment is ignored if it has less than 10 tokens.

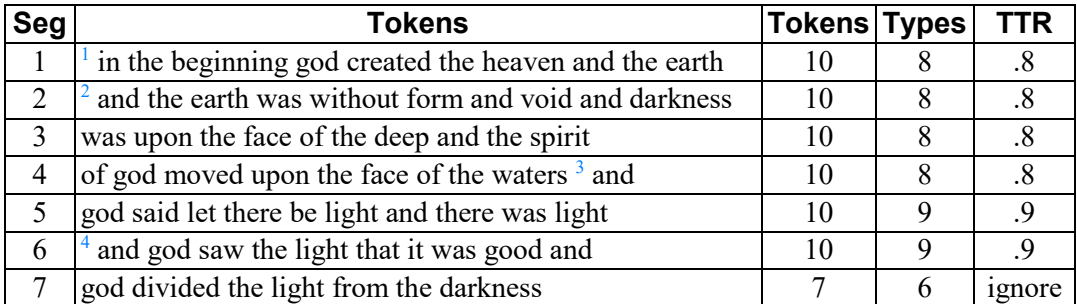

MSTTR = sum of the complete segment TTRs divided by the number of complete segments.

$$
MSTTR = (0.8 + 0.8 + 0.8 + 0.8 + 0.9 + 0.9) / 6
$$

$$
= 5.0 / 6 = 0.833
$$

#### **Moving Average Type-Token Ratio (MATTR)**

MATTR is the average TTR for all possible *overlapping* segments of equal size. If the segment size is 10 and we ignore case, the first 7 segments in KJV Genesis are shown below. Each segment contains all but one word found in the previous segment. We have almost as many segments as tokens in the document. As before, we omit segments at the end of the document that have less than 10 tokens.

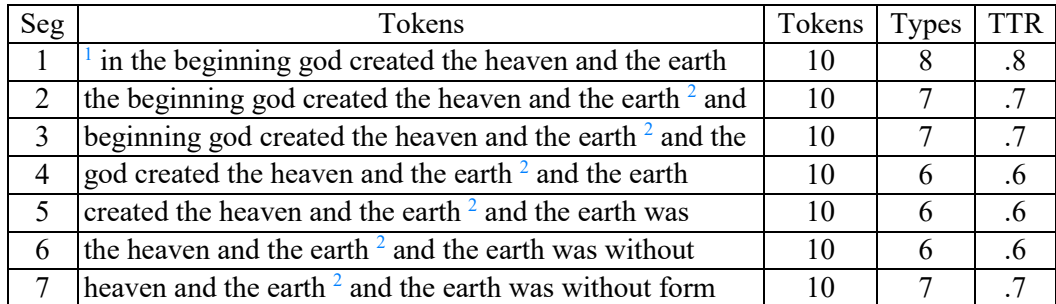

MATTR = sum of the complete segment TTRs divided by the number of the complete segments.

$$
MATTR = (0.8 + 0.7 + 0.7 + 0.6 + 0.6 + 0.6 + 0.7) / 7
$$
  
= 4.7 / 7 = 0.67

In the examples below, the segment size is 1000. For MATTR you will also see the standard deviation as well as the minimum and maximum TTR values for individual segments.

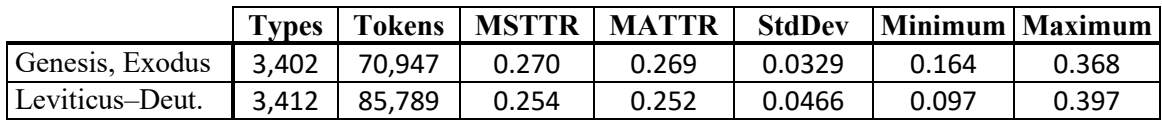

**More TTR Information:** If you want to see more TTR detail, you can click on the "Save results" button and select "Export all (Phrase Compare)." After the phrases are exported, click Yes when you see "Export Type-Token-Ratio (TTR) files?" This will export two files for Book 1 (TTRLog-1, TTRLevels-1) and for Book 2 (TTRLog-2, TTRLevels-2).

The TTRLevel files show the TTR information for segments starting in each level (e.g., book, chapter, section, paragraph). They also show the citation of the first segment containing the minimum TTR (Ex. 36:30) and maximum TTR (Gen. 48:18).

The TTRLog files show TTR information for all possible segments. This file shows the z-score for each segment.

z-score = (TTR - MATTR) / StdDev

For the first segment in this example, the z-score is -2.232 which means the first TTR (0.196) is over 2 standard deviations below the MATTR (0.269). The following symbols indicate the statistical significance of the z-scores.

- $\gg$  for z-scores > 3.291 (p < 0.001).
- $\gg$  for z-scores  $> 2.576$  (p < 0.01).
- $\epsilon$  for z-scores  $> 1.960$  (p  $< 0.05$ ).
- $\epsilon$  for z-scores  $\epsilon$  -1.960 (p  $\epsilon$  0.05).
- $<<$  for z-scores  $<$  -2.576 (p  $<$  0.01).
- $<<$  for z-scores  $<$  -3.291 (p  $<$  0.001).

 $\overline{a}$ 

The  $p < 0.05$  value means only about 5% of the segments will have at least one  $>$  or  $<$  symbol in this column. The  $p < 0.01$  value means only about 1% of the segments will have at least two  $>$  or  $<$  symbols in this column.

Below is an Excel chart showing the TTR values for each segment in Genesis and Exodus. The solid lines indicate the minimum and maximum values as well as the average or MATTR (0.269). The dashed lines show the statistical significance or critical p-values. This helps identify parts of the text with significantly more or less unique words per 1000 and consequently less or more repetition of those words.

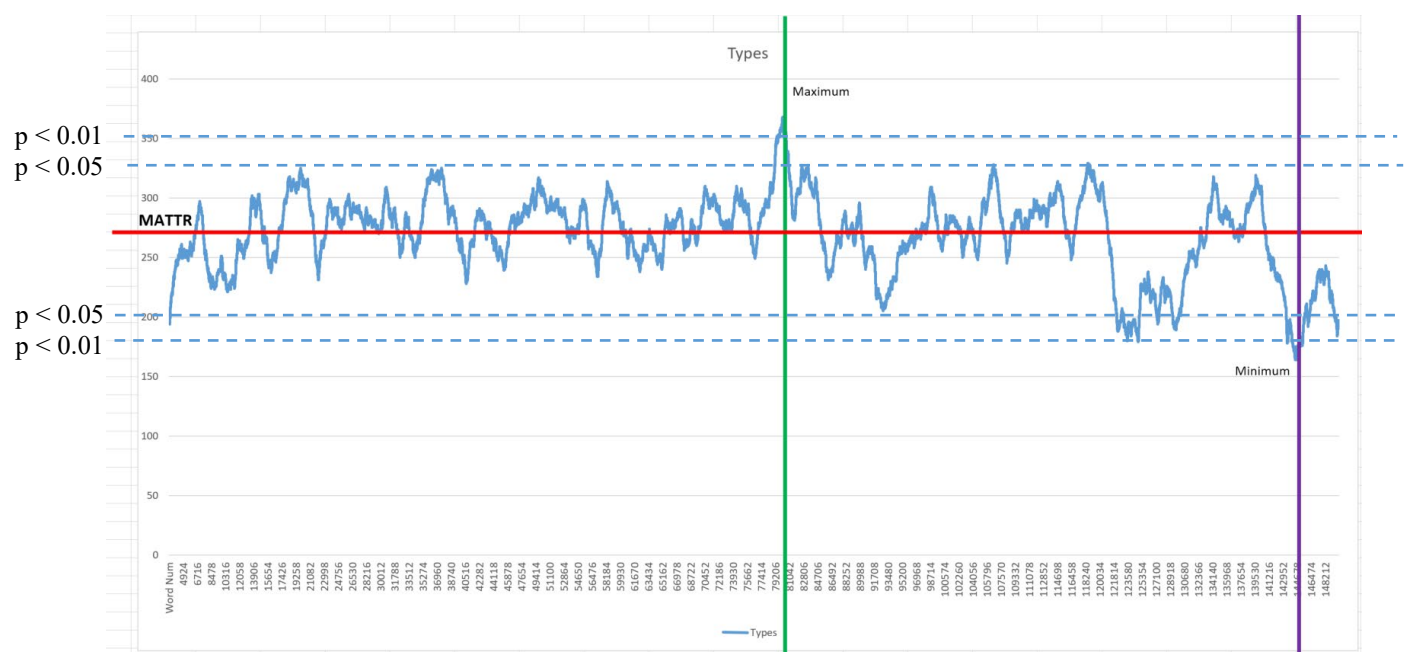

NOTE: Excel spreadsheets can only have about one million rows. Therefore, if you open a TTRLog file for a book with more than one million tokens, it will only show the first million segments.

<span id="page-3-3"></span><sup>4</sup> Malvern, Richards, Chipere, and Durán. *[Lexical Diversity and Language Development](https://link.springer.com/book/10.1057%2F9780230511804)*, (2004), p. 185 (in back matter). Torruella and Capsada, ["Lexical Statistics and Tipological Structures: A Measure of Lexical Richness,](https://www.sciencedirect.com/science/article/pii/S1877042813041888)" Procedia: Social and Behavioral Sciences, Volume 95, 25 October 2013, pages 447–454.

<span id="page-3-0"></span><sup>&</sup>lt;sup>1</sup> Shaffer, J.D. ["The potential use of the Harry Potter book series for incidental vocabulary acquisition.](https://www.academia.edu/36055072/The_Potential_Use_of_the_Harry_Potter_Book_Series_for_Incidental_Vocabulary_Acquisition)" The Journal of Shizuoka *University Education*. 2018 (14), 67–82.

<span id="page-3-1"></span><sup>&</sup>lt;sup>2</sup> Torruella and Capsada, ["Lexical Statistics and Tipological Structures: A Measure of Lexical Richness,](https://www.sciencedirect.com/science/article/pii/S1877042813041888)" Procedia: Social and Behavioral Sciences, Volume 95, 25 October 2013, pages 449.

<span id="page-3-2"></span><sup>3</sup> See page 78, formula 2.13 and results on page 79 of Maas, H. D. (1972)[. Zusammenhang zwischen Wortschatzumfang und Länge](https://search.proquest.com/docview/1300208330)  eines Textes. *[Zeitschrift für Literaturwissenschaft und Linguistik](https://search.proquest.com/docview/1300208330)*, vol. 2, Iss. 8, (Jan. 1,1972), 73-79.